# Wahrscheinlichkeitsrechnung und Statistik für Biologen **Lineare Modelle**

Noémie Becker & Dirk Metzler

[http://evol.bio.lmu.de/\\_statgen](http://evol.bio.lmu.de/_statgen)

<span id="page-0-0"></span>Sommersemester 2013

KEL KALLA BIKA BIKA KA

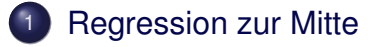

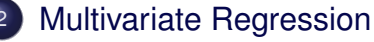

- Beispiel: Artenreichtum an Sandstränden
- **•** [Beispiel: Wirksamkeit von Therapien](#page-75-0)

#### [Modellwahl: AIC und Kreuzvalidierung](#page-83-0)

• Beispiel: (Schnabel-)Größen der Darwin-Finken

 $QQQ$ 

• Beispiel: Wasserflöhe

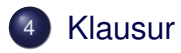

#### Inhalt

#### **[Regression zur Mitte](#page-2-0)**

- **[Multivariate Regression](#page-16-0)** 
	- Beispiel: Artenreichtum an Sandstränden  $\bullet$
	- [Beispiel: Wirksamkeit von Therapien](#page-75-0)  $\begin{array}{c} \bullet \\ \bullet \end{array}$
- [Modellwahl: AIC und Kreuzvalidierung](#page-83-0) Beispiel: (Schnabel-)Größen der Darwin-Finken  $\bullet$ Beispiel: Wasserflöhe  $\bullet$

#### <span id="page-2-0"></span>**[Klausur](#page-139-0)**

[Regression zur Mitte](#page-3-0)

# Herkunft des Worts "Regression"

<span id="page-3-0"></span>Wieso Regression=Rückkehr, Rückschritt?

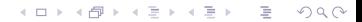

# Herkunft des Worts "Regression"

Wieso Regression=Rückkehr, Rückschritt?

<span id="page-4-0"></span>Sir Francis Galton (1822–1911): Regression toward the mean.

K ロ > K 個 > K ミ > K ミ > 「ミ → の Q Q →

# Herkunft des Worts "Regression"

Wieso Regression=Rückkehr, Rückschritt?

Sir Francis Galton (1822–1911): Regression toward the mean.

<span id="page-5-0"></span>Große Väter haben Söhne, die im Schnitt etwas kleiner werden als sie selbst. Söhne kleiner Väter werden im Schnitt etwas größer als ihre Väter.

KEL KALLA BIKA BIKA KA

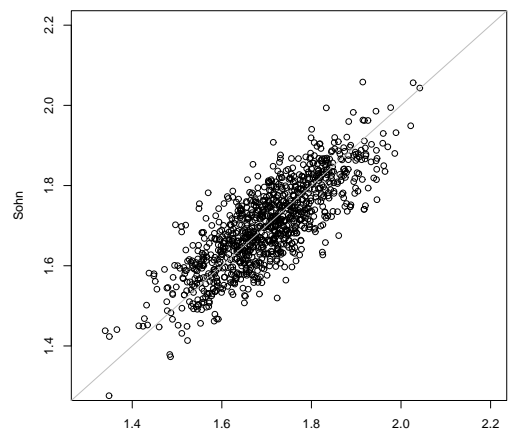

**Koerpergroessen**

<span id="page-6-0"></span>Vater

 $2Q$ 

È  $\lambda$ 

 $\leftarrow \Box \rightarrow \neg \leftarrow \Box \overline{\partial} \rightarrow \neg \leftarrow \overline{\Xi} \rightarrow$ 

 $\mathcal{A}$  $\equiv$ 

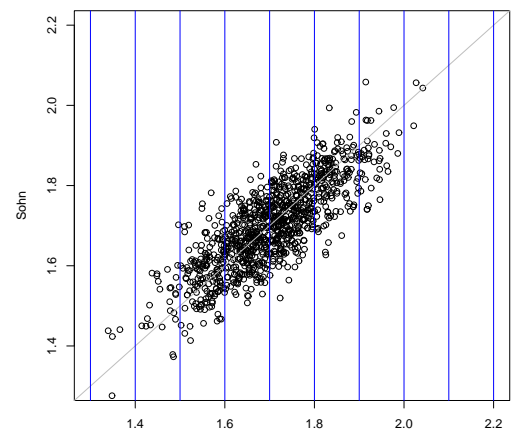

<span id="page-7-0"></span>Vater

イロト イ部ト イモトイ

 $\equiv$  + È  $\mathcal{O}\subseteq\mathcal{O}$ 

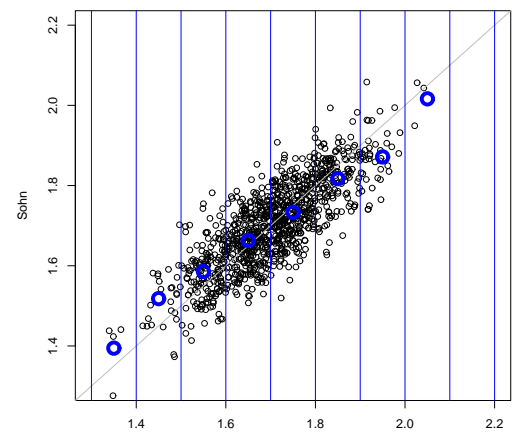

<span id="page-8-0"></span>Vater

イロト イ部ト イモトイ

 $\equiv$ 

 $\mathbf{b}$ 

È

 $\mathcal{O}\subseteq\mathcal{O}$ 

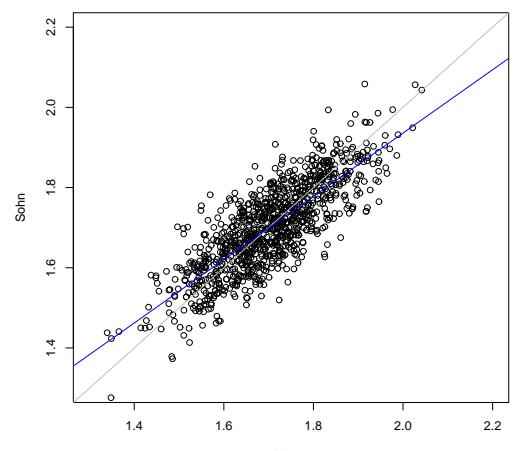

<span id="page-9-0"></span>Vater

 $2Q$ イロトメ部 トメミトメ  $\equiv$ È  $\mathbf{r}$ 

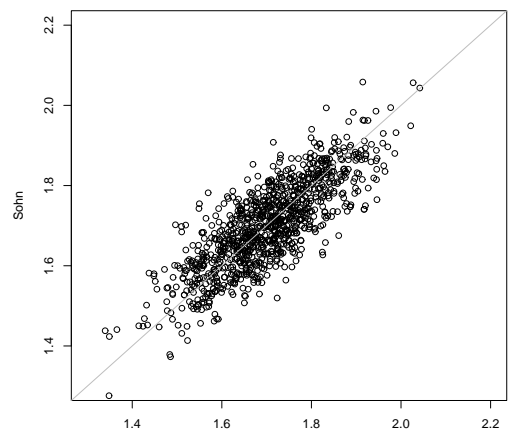

**Koerpergroessen**

<span id="page-10-0"></span>Vater

 $2Q$ 

È  $\lambda$ 

 $\leftarrow \Box \rightarrow \neg \leftarrow \Box \overline{\partial} \rightarrow \neg \leftarrow \overline{\Xi} \rightarrow$ 

 $\mathcal{A}$  $\equiv$ 

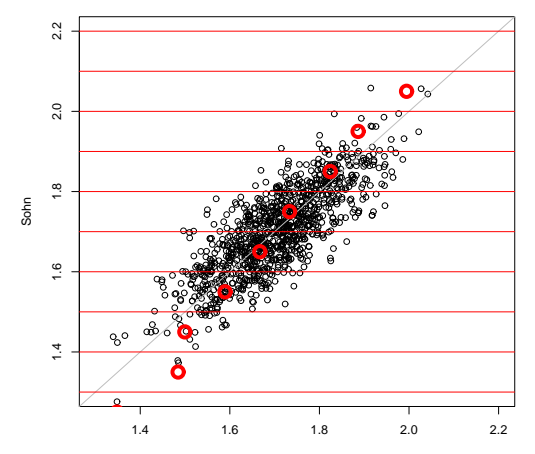

<span id="page-11-0"></span>Vater

イロト イ団 トイモト イモト

重。  $\mathcal{O}\propto\mathcal{O}$ 

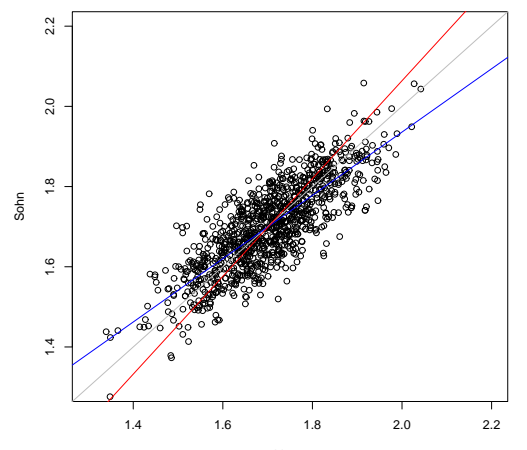

**Koerpergroessen**

<span id="page-12-0"></span>Vater

 $2Q$ イロトメ部 トメミトメ  $\equiv$ È  $\mathbf{b}$ 

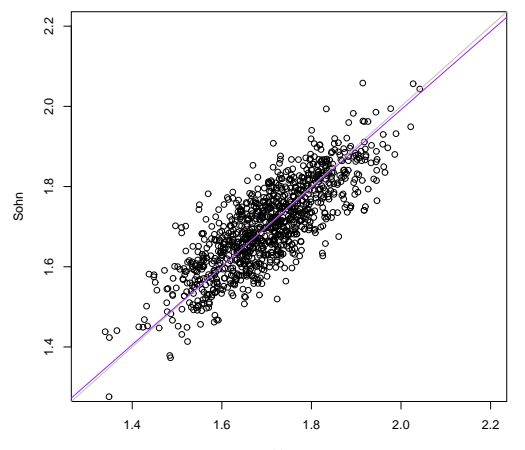

<span id="page-13-0"></span>Vater

 $2Q$ K ロト K 倒 ト K 差 ト  $\mathcal{A}$  $\equiv$ È  $\lambda$ 

# **Ähnliche Effekte**

<span id="page-14-0"></span>Im Sport: der beste Sportler einer Saison wird in der nächsten Saison die hohen Erwartungen nicht erfüllen können.

K ロ ▶ K @ ▶ K 할 ▶ K 할 ▶ | 할 | © 9 Q @

# Ahnliche Effekte ¨

- Im Sport: der beste Sportler einer Saison wird in der nächsten Saison die hohen Erwartungen nicht erfüllen können.
- <span id="page-15-0"></span>• In der Schule: Wenn die 10 % schlechtesten Schüler Nachhilfe bekommen und im nächsten Schuljahr im Schnitt besser sind, beweist das noch nicht den Nutzen des Nachhilfeunterrichts.

KEL KALLA BIKA BIKA KA

#### Inhalt

#### **[Regression zur Mitte](#page-2-0)**

- **[Multivariate Regression](#page-16-0)** 
	- Beispiel: Artenreichtum an Sandstränden  $\bullet$
	- **[Beispiel: Wirksamkeit von Therapien](#page-75-0)**
- [Modellwahl: AIC und Kreuzvalidierung](#page-83-0) Beispiel: (Schnabel-)Größen der Darwin-Finken  $\bullet$ Beispiel: Wasserflöhe  $\qquad \qquad \bullet$

(ロトイ団) (天皇) イヨ) (

÷.

 $QQ$ 

#### <span id="page-16-0"></span><sup>4</sup> [Klausur](#page-139-0)

# Multivariate Regression

<span id="page-17-0"></span>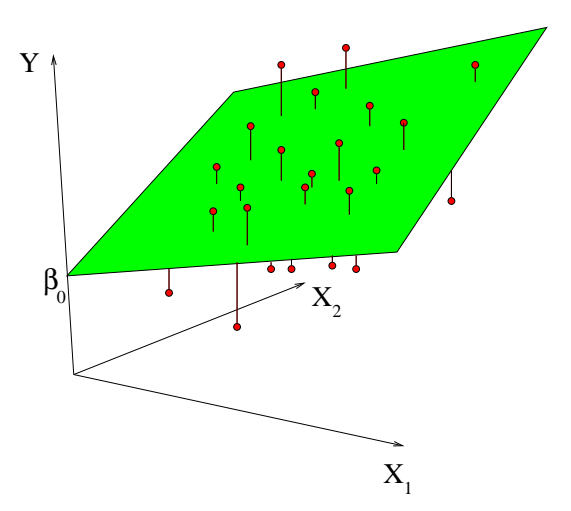

イロト イ部 トイモトイモト È  $2Q$ 

K ロ > K @ > K 할 > K 할 > 1 할 1 0 9 Q Q

# Multivariate Regression

<span id="page-18-0"></span>Problem: Sage *Y* aus  $X_1, X_2, \ldots, X_m$  voraus.

<span id="page-19-0"></span>Problem: Sage *Y* aus  $X_1, X_2, \ldots, X_m$  voraus. Beobachtungen:

$$
Y_1, X_{11}, X_{21}, \ldots, X_{m1}
$$
  
\n
$$
Y_2, X_{12}, X_{22}, \ldots, X_{m2}
$$
  
\n
$$
\vdots \vdots
$$
  
\n
$$
Y_n, X_{1n}, X_{2n}, \ldots, X_{mn}
$$

K ロ ▶ K @ ▶ K 할 ▶ K 할 ▶ | 할 | © 9 Q @

Problem: Sage *Y* aus  $X_1, X_2, \ldots, X_m$  voraus. Beobachtungen:

$$
Y_{1}, X_{11}, X_{21},..., X_{m1}
$$
  
\n
$$
Y_{2}, X_{12}, X_{22},..., X_{m2}
$$
  
\n
$$
\vdots \vdots
$$
  
\n
$$
Y_{n}, X_{1n}, X_{2n},..., X_{mn}
$$

K ロ ▶ K @ ▶ K 할 ▶ K 할 ▶ | 할 | © 9 Q @

<span id="page-20-0"></span>Modell:  $Y = a + b_1 \cdot X_1 + b_2 \cdot X_2 + \cdots + b_m \cdot X_m + \varepsilon$ 

Problem: Sage *Y* aus  $X_1, X_2, \ldots, X_m$  voraus. Beobachtungen:

$$
Y_1, X_{11}, X_{21}, \ldots, X_{m1}
$$
  
\n
$$
Y_2, X_{12}, X_{22}, \ldots, X_{m2}
$$
  
\n
$$
\vdots \vdots
$$
  
\n
$$
Y_n, X_{1n}, X_{2n}, \ldots, X_{mn}
$$

Modell:  $Y = a + b_1 \cdot X_1 + b_2 \cdot X_2 + \cdots + b_m \cdot X_m + \varepsilon$ Gleichungssystem zum Bestimmen von *a*, *b*<sub>1</sub>, *b*<sub>2</sub>, ..., *b*<sub>m</sub>:

<span id="page-21-0"></span>
$$
Y_1 = a + b_1 \cdot X_{11} + b_2 \cdot X_{21} + \ldots + b_m \cdot X_{m1} + \varepsilon_1
$$
  
\n
$$
Y_2 = a + b_1 \cdot X_{12} + b_2 \cdot X_{22} + \ldots + b_m \cdot X_{m2} + \varepsilon_2
$$
  
\n
$$
\vdots \qquad \vdots \qquad \vdots \qquad \vdots \qquad \vdots \qquad \vdots \qquad \vdots \qquad \vdots \qquad \vdots \qquad \vdots \qquad \vdots
$$
  
\n
$$
Y_n = a + b_1 \cdot X_{1n} + b_n \cdot X_{2n} + \ldots + b_m \cdot X_{mn} + \varepsilon_n
$$

#### Modell:

*Y*<sup>1</sup> = *a* + *b*<sup>1</sup> · *X*<sup>11</sup> + *b*<sup>2</sup> · *X*<sup>21</sup> + . . . + *b<sup>m</sup>* · *Xm*<sup>1</sup> + ε<sup>1</sup> *Y*<sup>2</sup> = *a* + *b*<sup>1</sup> · *X*<sup>12</sup> + *b*<sup>2</sup> · *X*<sup>22</sup> + . . . + *b<sup>m</sup>* · *Xm*<sup>2</sup> + ε<sup>2</sup> . . . . . . . . . . . . . . . . . . . . . . . . . . . . . . . . . . . . . . . *Y<sup>n</sup>* = *a* + *b*<sup>1</sup> · *X*1*<sup>n</sup>* + *b<sup>n</sup>* · *X*2*<sup>n</sup>* + . . . + *b<sup>m</sup>* · *Xmn* + ε*<sup>n</sup>*

KEL KALLA BIKA BIKA KA

<span id="page-22-0"></span>Zielvariable *Y* Erklärende Variablen  $X_1, X_2, \ldots, X_m$ Zu schätzende Parameter  $a, b_1, \ldots, b_m$ Unabhängige normalverteilte Störungen  $\varepsilon_1, \ldots, \varepsilon_m$  mit unbekannter Varianz  $\sigma^2$ .

#### Inhalt

#### **[Regression zur Mitte](#page-2-0)**

#### **[Multivariate Regression](#page-16-0)**

● Beispiel: Artenreichtum an Sandstränden

[Beispiel: Wirksamkeit von Therapien](#page-75-0)  $\bullet$ 

#### [Modellwahl: AIC und Kreuzvalidierung](#page-83-0) Beispiel: (Schnabel-)Größen der Darwin-Finken  $\bullet$ Beispiel: Wasserflöhe  $\qquad \qquad \bullet$

#### <span id="page-23-0"></span><sup>4</sup> [Klausur](#page-139-0)

K ロ ▶ K 個 ▶ K 君 ▶ K 君 ▶ … Þ  $QQ$ 

- Von welchen Faktoren hängt der Artenreichtum an einem Stück Strand ab?
- Daten aus einer Studie des niederländischen National Institute for Coastal and Marine Management Rijkswaterstaat/RIKZ
- <span id="page-24-0"></span>**•** siehe auch
	- Zuur, Ieno, Smith (2007) *Analysing Ecological Data.* **Springer**

KEL KALLA BIKA BIKA KA

<span id="page-25-0"></span>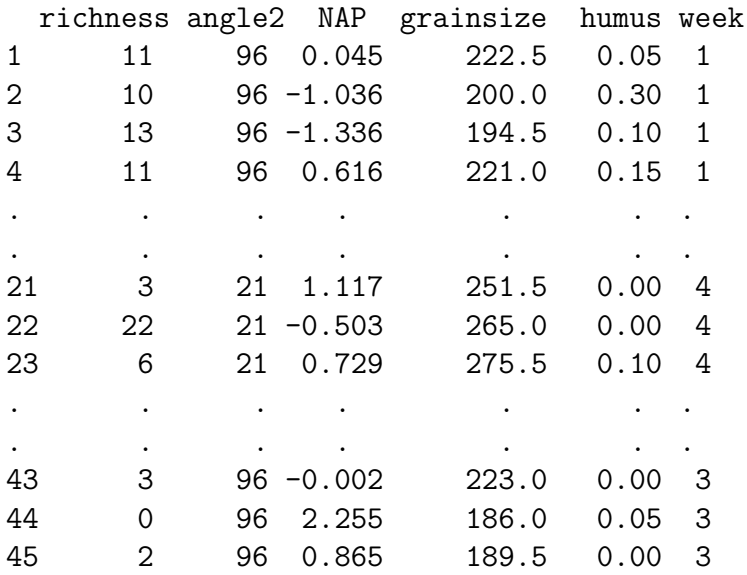

### Bedeutung der Variablen

- richness Anzahl Arten, die an der Probestelle gefunden wurden.
	- angle2 Hangneigung des Strandes an der Probestelle
		- NAP Höhe der Probestelle im Vergleich zur mittleren Wasserhöhe
- grainsize Durchschnittliche Größe der Sandkörner

humus Anteil an organischem Material

week in welcher der 4 Wochen wurde die Stelle beprobt

KEL KALLA BIKA BIKA KA

<span id="page-26-0"></span>(Viele weitere Variablen im Originaldatensatz)

K ロ > K 伊 > K ミ > K ミ > 三ミーク Q Q →

Modell 0:

#### <span id="page-27-0"></span>richness =  $a + b_1 \cdot angle2 + b_2 \cdot NAP + b_3 \cdot triangle$  $+b_4 \cdot$ humus +  $\varepsilon$

**KEIN KARA KEIN EE YO QO** 

Modell 0:

richness =  $a + b_1 \cdot angle2 + b_2 \cdot NAP + b_3 \cdot triangle$  $+b_4 \cdot$  humus  $+\varepsilon$ 

<span id="page-28-0"></span>in R-Notation: richness ∼ angle2 + NAP + grainsize + humus > modell0 <- lm(richness  $\tilde{ }$  angle2+NAP+grainsize+humus, + data = rikz)

> summary(modell0)

 $Ca11:$ 

 $lm(formula = richness$   $\tilde{m}$  angle2 + NAP + grainsize + humus, data Residuals:

Min 1Q Median 3Q Max  $-4.6851 -2.1935 -0.4218$  1.6753 13.2957 Coefficients:

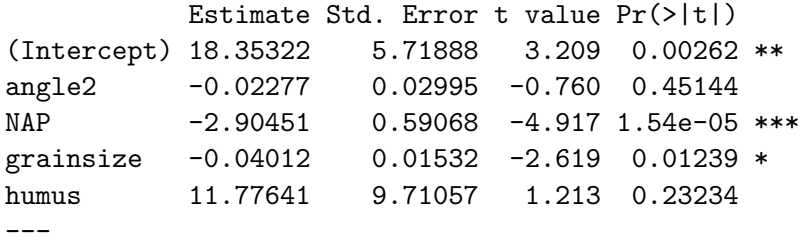

<span id="page-29-0"></span>Signif. codes: 0 \*\*\* 0.001 \*\* 0.01 \* 0.05 . 0.1 1 Residual standard error: 3.644 on 40 degrees of freedom Multiple R[-sq](#page-28-0)[ua](#page-30-0)[r](#page-28-0)[e](#page-29-0)[d](#page-30-0)[:](#page-22-0)[0](#page-74-0)[.](#page-75-0)5178, Adjusted R-squared: 0.[4](#page-15-0)[6](#page-83-0)[9](#page-82-0)6  $\frac{1}{2}$   $\frac{1}{2}$  <span id="page-30-0"></span>• z.B. die -2.90451 ist der Schätzer für  $b_2$ , den Vorfaktor von NAP

**KOD KOD KED KED E VOLC** 

- z.B. die -2.90451 ist der Schätzer für *b*<sub>2</sub>, den Vorfaktor von NAP
- <span id="page-31-0"></span>Der *p*-Wert Pr(>|t|) bezieht sich auf die Nullhypothese, dass der wahre Parameterwert 0 sein könnte, d.h. dass die entsprechende erklärende Variable, z.B. NAP dann keinen Einfluß auf die Zielgröße (hier den Artenreichtum) hätte.

**KOD KOD KED KED E VOLC** 

- z.B. die -2.90451 ist der Schätzer für *b*<sub>2</sub>, den Vorfaktor von NAP
- Der *p*-Wert Pr(>|t|) bezieht sich auf die Nullhypothese, dass der wahre Parameterwert 0 sein könnte, d.h. dass die entsprechende erklärende Variable, z.B. NAP dann keinen Einfluß auf die Zielgröße (hier den Artenreichtum) hätte.
- <span id="page-32-0"></span>• NAP wird als hochsignifikant bewertet, grainsize ist ebenfalls signifikant.

**KOD KOD KED KED E VOLC** 

- z.B. die -2.90451 ist der Schätzer für *b*<sub>2</sub>, den Vorfaktor von NAP
- Der *p*-Wert Pr(>|t|) bezieht sich auf die Nullhypothese, dass der wahre Parameterwert 0 sein könnte, d.h. dass die entsprechende erklärende Variable, z.B. NAP dann keinen Einfluß auf die Zielgröße (hier den Artenreichtum) hätte.
- NAP wird als hochsignifikant bewertet, grainsize ist ebenfalls signifikant.
- <span id="page-33-0"></span>Hat die Woche einen signifikanten Einfluß?
- z.B. die -2.90451 ist der Schätzer für *b*<sub>2</sub>, den Vorfaktor von NAP
- Der *p*-Wert Pr(>|t|) bezieht sich auf die Nullhypothese, dass der wahre Parameterwert 0 sein könnte, d.h. dass die entsprechende erklärende Variable, z.B. NAP dann keinen Einfluß auf die Zielgröße (hier den Artenreichtum) hätte.
- NAP wird als hochsignifikant bewertet, grainsize ist ebenfalls signifikant.
- Hat die Woche einen signifikanten Einfluß?
- <span id="page-34-0"></span>Es soll nicht die Nummer 1,2,3,4 der Woche mit einem Vorfaktor verrechnet werden, sondern die Zahlen werden als nicht-numerischer Faktor gesehen, d.h. jede Woche bekommt einen Parameter, der angibt, wie sehr stark die Artenzahl in der entsprechenden Woche erhöht oder vermindert ist.
- z.B. die -2.90451 ist der Schätzer für *b*<sub>2</sub>, den Vorfaktor von NAP
- Der *p*-Wert Pr(>|t|) bezieht sich auf die Nullhypothese, dass der wahre Parameterwert 0 sein könnte, d.h. dass die entsprechende erklärende Variable, z.B. NAP dann keinen Einfluß auf die Zielgröße (hier den Artenreichtum) hätte.
- NAP wird als hochsignifikant bewertet, grainsize ist ebenfalls signifikant.
- Hat die Woche einen signifikanten Einfluß?
- Es soll nicht die Nummer 1,2,3,4 der Woche mit einem Vorfaktor verrechnet werden, sondern die Zahlen werden als nicht-numerischer Faktor gesehen, d.h. jede Woche bekommt einen Parameter, der angibt, wie sehr stark die Artenzahl in der entsprechenden Woche erhöht oder vermindert ist.
- <span id="page-35-0"></span>• In R wird dazu week in einen factor [um](#page-34-0)[ge](#page-36-0)[w](#page-30-0)[a](#page-35-0)[n](#page-36-0)[d](#page-23-0)[e](#page-74-0)[lt](#page-75-0)[.](#page-15-0)<br>مصطلح العام العام العام العام العام العام العام العام العام العام العام العام العام العام العام العام العام ال
**KEIN KARA KEIN EE YO QO** 

Modell 0:

### richness =  $a + b_1 \cdot \text{angle}2 + b_2 \cdot \text{NAP} + b_3 \cdot \text{grainsize} +$  $+b_4 \cdot$  humus  $+$  $b_5 \cdot I_{weak-2} + b_6 \cdot I_{weak-3} + b_7 \cdot I_{weak-4} + \varepsilon$

<span id="page-36-0"></span>Dabei ist  $I_{\text{weak}=k}$  eine sog. Indikatorvariable, die 1 ist, falls week=  $k$  und sonst 0.

#### Modell 0:

### richness =  $a + b_1 \cdot \text{angle}2 + b_2 \cdot \text{NAP} + b_3 \cdot \text{grainsize} +$  $+b_4 \cdot$  humus  $+$  $b_5 \cdot l_{\text{model}} - 2 + b_6 \cdot l_{\text{model}} - 3 + b_7 \cdot l_{\text{model}} + \varepsilon$

Dabei ist *I*<sub>week=k</sub> eine sog. Indikatorvariable, die 1 ist, falls week=  $k$  und sonst 0.

<span id="page-37-0"></span>z.B. *b*<sup>7</sup> beschreibt, um wieviel an einer durchschnittlichen Probestelle der Artenreichtum in Woche 3 gegenüber Woche 1 erhöht ist.

**A DIA K F A A B A DIA A B A VION** 

#### Modell 0:

## richness =  $a + b_1 \cdot \text{angle}2 + b_2 \cdot \text{NAP} + b_3 \cdot \text{grainsize} +$  $+b_4 \cdot$  humus  $+$  $b_5 \cdot I_{weak-2} + b_6 \cdot I_{weak-3} + b_7 \cdot I_{weak-4} + \varepsilon$

Dabei ist *I*<sub>week=k</sub> eine sog. Indikatorvariable, die 1 ist, falls  $week = k$  und sonst 0.

z.B. *b*<sup>7</sup> beschreibt, um wieviel an einer durchschnittlichen Probestelle der Artenreichtum in Woche 3 gegenüber Woche 1 erhöht ist.

**A DIA K F A A B A DIA A B A VION** 

<span id="page-38-0"></span>in R-Notation: richness  $\sim$  angle2 + NAP + grainsize + humus + factor(week)

- > modell <- lm(richness  $\tilde{ }$  angle2+NAP+grainsize+humus + +factor(week), data = rikz)
- > summary(modell)

Coefficients:

. . .

<span id="page-39-0"></span>---

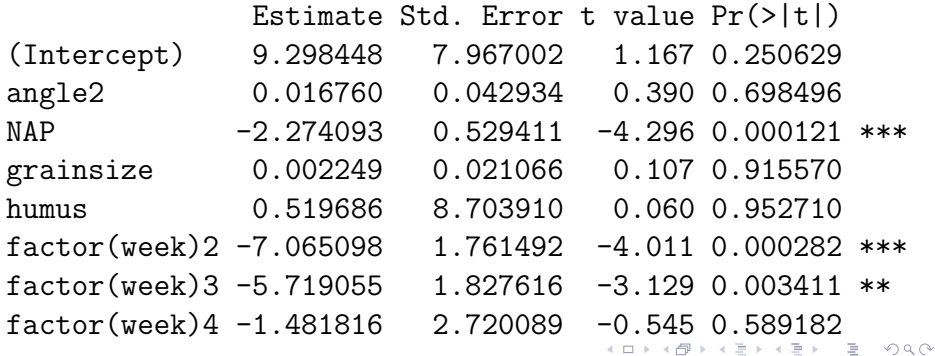

K ロ > K 個 > K ミ > K ミ > 「ミ → の Q Q →

<span id="page-40-0"></span>• In Wochen 2 und 3 waren also signifikant weniger Arten zu finden als in Woche 1, die hier als "Bezugspunkt" dient

- In Wochen 2 und 3 waren also signifikant weniger Arten zu finden als in Woche 1, die hier als "Bezugspunkt" dient
- <span id="page-41-0"></span>● Der geschätze Achsenabschnitt Intercept entspricht also der zu erwartenden Artenzahl in Woche 1 an einer Probestelle, an der alle anderen Parameter 0 sind.

KEL KALLA BILI BILI ARA

- In Wochen 2 und 3 waren also signifikant weniger Arten zu finden als in Woche 1, die hier als "Bezugspunkt" dient
- Der geschätze Achsenabschnitt Intercept entspricht also der zu erwartenden Artenzahl in Woche 1 an einer Probestelle, an der alle anderen Parameter 0 sind.
- <span id="page-42-0"></span>**•** eine alternative Darstellung ohne Intercept nimmt 0 als Bezugspunkt. Eine "−1" in der R-Notation repräsentiert "kein Intercept".

KEL KALLA BILI BILI ARA

> modell.alternativ <- lm(richness  $\tilde{ }$  angle2+NAP+ + grainsize+humus+factor(week)-1, data = rikz) > summary(modell.alternativ)

```
Coefficients:
```
. . .

<span id="page-43-0"></span>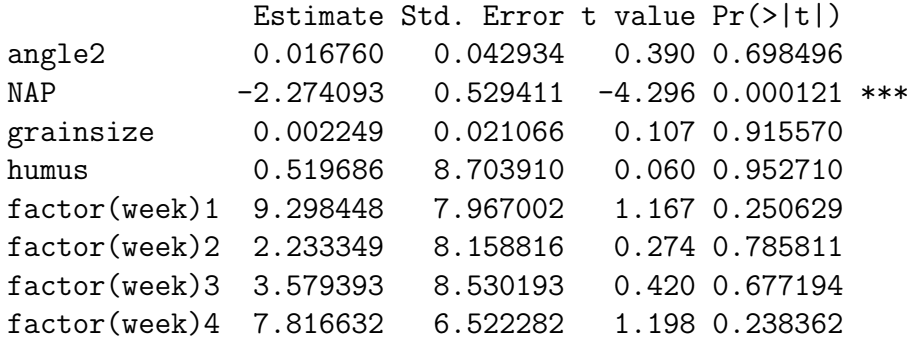

<span id="page-44-0"></span>die *p*-Werte beziehen sich hier auf die Frage ob die vier geschätzten Achsenabschnitte für die einzelnen Wochen signifikant von 0 verschieden sind.

<span id="page-45-0"></span>Wie testen wir, ob sich die Wochen unterscheiden?

**KOD KOD KED KED E VOLC** 

Wie testen wir, ob sich die Wochen unterscheiden?

<span id="page-46-0"></span>Z.B.: Wie wir im vorletzten Modell gesehen haben, sind Wochen 2 und 3 verschieden von Woche 1.

**KOD KOD KED KED E VOLC** 

Wie testen wir, ob sich die Wochen unterscheiden?

<span id="page-47-0"></span>Z.B.: Wie wir im vorletzten Modell gesehen haben, sind Wochen 2 und 3 verschieden von Woche 1. Der *p*-Wert bezieht sich aber auf die Situation eines Einzeltests.

Wie testen wir, ob sich die Wochen unterscheiden?

Z.B.: Wie wir im vorletzten Modell gesehen haben, sind Wochen 2 und 3 verschieden von Woche 1. Der *p*-Wert bezieht sich aber auf die Situation eines Einzeltests.

<span id="page-48-0"></span>Wenn wir aber jedes Paar der vier Wochen vergleichen, führen wir  $\binom{4}{2}$  $\binom{4}{2}$  = 6 Test durch.

**A DIA K F A A B A DIA A B A VION** 

Wie testen wir, ob sich die Wochen unterscheiden?

Z.B.: Wie wir im vorletzten Modell gesehen haben, sind Wochen 2 und 3 verschieden von Woche 1. Der *p*-Wert bezieht sich aber auf die Situation eines Einzeltests.

Wenn wir aber jedes Paar der vier Wochen vergleichen, führen wir  $\binom{4}{2}$  $\binom{4}{2}$  = 6 Test durch.

<span id="page-49-0"></span>Bonferroni-Korrektur: Multipliziere jeden *p*-Wert mit der Anzahl der durchgeführten Tests, in diesem Fall 6.

**A DIA K F A A B A DIA A B A VION** 

**KOD KOD KED KED E VOLC** 

## Bonferroni-Korrektur

<span id="page-50-0"></span>Problem: Wenn man viele Tests durchführt, werden immer einige dabei sein, die Signifikanz anzeigen, auch wenn die Nullhypothese eigentlich gilt.

# Bonferroni-Korrektur

- Problem: Wenn man viele Tests durchführt, werden immer einige dabei sein, die Signifikanz anzeigen, auch wenn die Nullhypothese eigentlich gilt.
- <span id="page-51-0"></span>Beispiel: Führt man 20 Tests durch, mit Daten, die die Nullhypothese eigentlich erfüllen, wird im Schnitt ein Test Signifikanz auf dem 5%-Niveau anzeigen.

KEL KALLA BILI BILI ARA

# Bonferroni-Korrektur

- Problem: Wenn man viele Tests durchführt, werden immer einige dabei sein, die Signifikanz anzeigen, auch wenn die Nullhypothese eigentlich gilt.
- Beispiel: Führt man 20 Tests durch, mit Daten, die die Nullhypothese eigentlich erfullen, wird im Schnitt ein ¨ Test Signifikanz auf dem 5%-Niveau anzeigen.
- <span id="page-52-0"></span>Bonferroni-Korrektur: Multipliziere alle *p*-Werte mit der Anzahl der Tests *n*. Wenn eines der Ergebnisse das Signifikanzniveau unterschreitet, verwirf die Nullhypothese

KEL KALLA BILI BILI ARA

# Bonferroni-Korrektur

- Problem: Wenn man viele Tests durchführt, werden immer einige dabei sein, die Signifikanz anzeigen, auch wenn die Nullhypothese eigentlich gilt.
- Beispiel: Führt man 20 Tests durch, mit Daten, die die Nullhypothese eigentlich erfullen, wird im Schnitt ein ¨ Test Signifikanz auf dem 5%-Niveau anzeigen.
- <span id="page-53-0"></span>Bonferroni-Korrektur: Multipliziere alle *p*-Werte mit der Anzahl der Tests *n*. Wenn eines der Ergebnisse das Signifikanzniveau unterschreitet, verwirf die Nullhypothese
	- Nachteil: Konservativ: Häufig werden Abweichungen von der Nullhypothese nicht erkannt (Fehler zweiter Art).

**KOD KARD KED KE YA GAR** 

<span id="page-54-0"></span>Alternative: Teste ob es einen Wocheneffekt gibt, indem Du mit mit Varianzanalyse (ANOVA, ANalysis Of VAriance) ein Modell mit und eins ohne den Wocheneffekt vergleichst.

Alternative: Teste ob es einen Wocheneffekt gibt, indem Du mit mit Varianzanalyse (ANOVA, ANalysis Of VAriance) ein Modell mit und eins ohne den Wocheneffekt vergleichst.

<span id="page-55-0"></span>Geht nur, wenn die Modelle eingebettet (engl. nested) sind, d.h. das einfachere Modell lässt sich erzeugen, indem man bei dem komplexeren bestimmte Randbdingungen für die Parameterwerte definiert, in unserem Fall "alle Wocheneffekte sind gleich".

**KOD KARD KED KE YA GAR** 

```
> modell0 <- lm(richness ~ angle2+NAP+grainsize+humus,
+ data = rikz)
> modell <- lm(richness \tilde{ } angle2+NAP+grainsize+humus
+ +factor(week), data = rikz)
> anova(modell0, modell)
Analysis of Variance Table
```
<span id="page-56-0"></span>Model 1: richness  $\tilde{\phantom{a}}$  angle2 + NAP + grainsize + humus Model 2: richness  $\tilde{ }$  angle2 + NAP + grainsize + humus + factor Res.Df RSS Df Sum of Sq F Pr(>F) 1 40 531.17 2 37 353.66 3 177.51 6.1902 0.00162 \*\* --- Signif. codes: 0 \*\*\* 0.001 \*\* 0.01 \* 0.05 . 0.1 1

**KOD KAD KED KED E VAN** 

K ロ ▶ K @ ▶ K 할 ▶ K 할 ▶ | 할 | © 9 Q @

<span id="page-57-0"></span>Also verwerfen wir die Nullhypothese, dass die Wochen keinen Effekt haben, mit dem *p*-Wert 0.00162.

Also verwerfen wir die Nullhypothese, dass die Wochen keinen Effekt haben, mit dem *p*-Wert 0.00162.

<span id="page-58-0"></span>Aber Moment mal! Das können wir nur guten Gewissens tun, wenn das komplexere Modell gut passt. Das überprüfen wir graphisch.

KEL KALLA BILI BILI ARA

<span id="page-59-0"></span>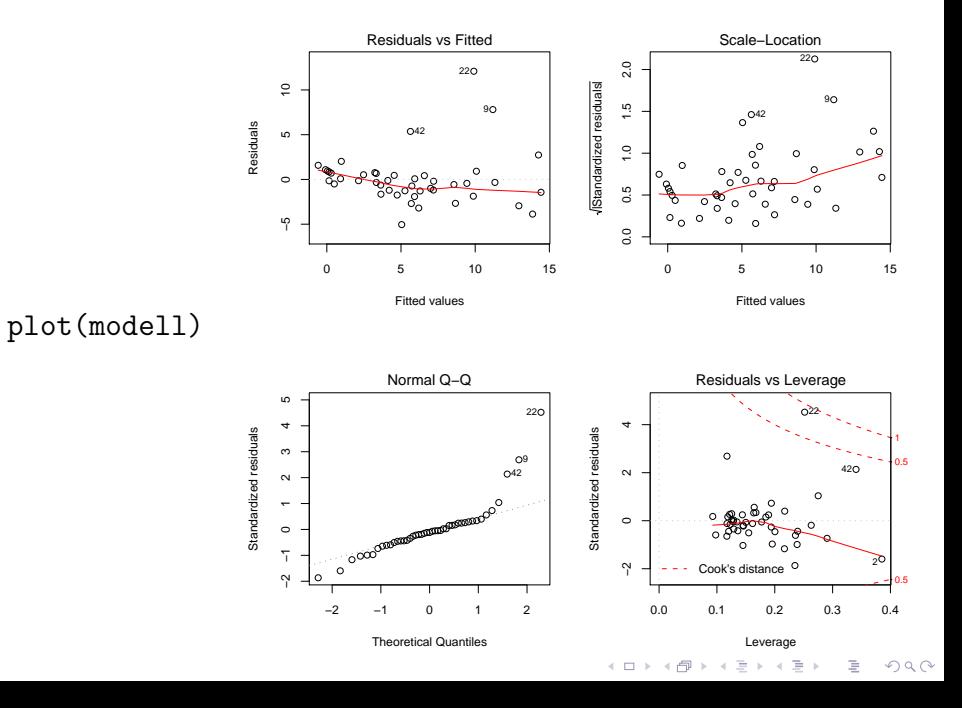

K ロ ▶ K @ ▶ K 할 ▶ K 할 ▶ | 할 | © 9 Q @

### <span id="page-60-0"></span>Als Ausreißer werden uns die Proben 22, 42, und 9 angezeigt.

#### Als Ausreißer werden uns die Proben 22, 42, und 9 angezeigt.

<span id="page-61-0"></span>Können wir die durch Hinzunahme weiterer Parameter besser erklaren oder handelt es sich um "echte Ausreißer", die atypisch ¨ sind? Dann sollte man sie evtl. von der Analyse ausschließen und gesondert untersuchen.

KEL KALLA BILI BILI ARA

K ロ ▶ K @ ▶ K 할 ▶ K 할 ▶ | 할 | © 9 Q @

### <span id="page-62-0"></span>Gibt es eine Interaktion zwischen NAP und angle2?

Gibt es eine Interaktion zwischen NAP und angle2?

richness = 
$$
a + b_1 \cdot angle2 + b_2 \cdot NAP + b_3 \cdot grainsize + b_4 \cdot humus ++b_5 \cdot l_{week=2} + b_6 \cdot l_{week=3} + b_7 \cdot l_{week=4}
$$
  
 $b_8 \cdot angle2 \cdot NAP + \varepsilon$ 

in R-Notation:

<span id="page-63-0"></span>richness ∼ angle2 + NAP + angle2:NAP+grainsize + humus + factor(week)

イロト イ団 トイミト イミト ニヨー りんぺ

Gibt es eine Interaktion zwischen NAP und angle2?

richness = 
$$
a + b_1 \cdot angle2 + b_2 \cdot NAP + b_3 \cdot graiseize ++b_4 \cdot humus ++b_5 \cdot l_{week=2} + b_6 \cdot l_{week=3} + b_7 \cdot l_{week=4}
$$
  
 $b_8 \cdot angle2 \cdot NAP + \varepsilon$ 

in R-Notation:

richness ∼ angle2 + NAP + angle2:NAP+grainsize + humus + factor(week)

<span id="page-64-0"></span>oder auch so abgekürzt: richness ∼ angle2\*NAP+grainsize + humus + factor(week)

```
> modell3 <- lm(richness \tilde{ } angle2*NAP+grainsize+humus
+ +factor(week), data = rikz)
```

```
> summary(modell3)
```

```
[...]
```
Coefficients:

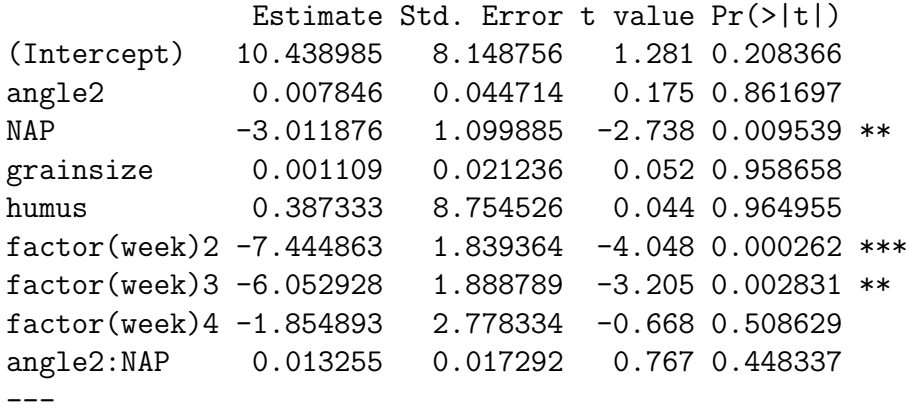

<span id="page-65-0"></span>Signif.codes:  $0$  [\\*](#page-64-0)\*\* [0.](#page-66-0)001 \*\* 0.01 \* 0.0[5](#page-65-0) [.](#page-15-0) [0](#page-74-0).[1](#page-141-0) 1

## Warnhinweise und Nebenwirkungen

<span id="page-66-0"></span>Wendet man den R-Befehl anova auf ein einzelnes Modell an, werden die Variablen in der Reihenfolge, in der sie angegeben wurden, nach und nach hinzugefügt und die *p*-Werte beziehen sich jeweils darauf, ob das Modell durch das Hinzufügen dieses Parameters signifikant besser wird. Es wird also nur mit dem Modell verglichen, das aus den vorherigen Parametern besteht. Im Gegensatz dazu beziehen sich die *p*-Werte, die von summary oder dem Befehl dropterm aus der Bibliothek MASS ausgegeben werden immer auf einen Vergleich zwischen dem gegebenen Modell und einem Modell, bei dem ausschließlich die entsprechende Variable auf 0 gesetzt wird. Daher hängen die von anova gegebenen *p*-Werte von der Eingabereihenfolge ab, bei summary und dropterm aber nicht. Diese verschienen Optionen gibt es auch in anderen Statistik-Software-Paketen. Bei einigen muss man sich zwischen "Typ I", "Typ II" und "Typ III" und zum Teil weiteren Anova-Typen entscheiden. In Zweifelsfallen fragen ¨ Sie Ihre(n) Hausstatistiker oder Übungsgruppenleiter(in).

K ロ ▶ K @ ▶ K 할 ▶ K 할 ▶ | 할 | © 9 Q @

## Warnhinweise und Nebenwirkungen

Wendet man den R-Befehl anova auf ein einzelnes Modell an, werden die Variablen in der Reihenfolge, in der sie angegeben wurden, nach und nach hinzugefügt und die *p*-Werte beziehen sich jeweils darauf, ob das Modell durch das Hinzufügen dieses Parameters signifikant besser wird. Es wird also nur mit dem Modell verglichen, das aus den vorherigen Parametern besteht. Im Gegensatz dazu beziehen sich die *p*-Werte, die von summary oder dem Befehl dropterm aus der Bibliothek MASS ausgegeben werden immer auf einen Vergleich zwischen dem gegebenen Modell und einem Modell, bei dem ausschließlich die entsprechende Variable auf 0 gesetzt wird. Daher hängen die von anova gegebenen *p*-Werte von der Eingabereihenfolge ab, bei summary und dropterm aber nicht. Diese verschienen Optionen gibt es auch in anderen Statistik-Software-Paketen. Bei einigen muss man sich zwischen "Typ I", "Typ II" und "Typ III" und zum Teil weiteren Anova-Typen entscheiden. In Zweifelsfallen fragen ¨ Sie Ihre(n) Hausstatistiker oder Übungsgruppenleiter(in).

KID K@ KREX KEX E 1090

#### <span id="page-67-0"></span>Die nachfolgenden Beispiele sollen die Problematik verdeutlichen.

**A DIA K F A A B A DIA A B A VION** 

Hier wird zweimal das selbe Modell spezifiziert:

> modellA <- lm(richness  $\tilde{ }$  angle2+NAP+humus + +factor(week)+grainsize,data = rikz) > modellB <- lm(richness ~ angle2+grainsize + +NAP+humus+factor(week), data = rikz)

<span id="page-68-0"></span>Man beachte bei den folgenden Seiten den *p*-Wert von grainsize

> anova(modellA) Analysis of Variance Table

#### Response: richness

<span id="page-69-0"></span>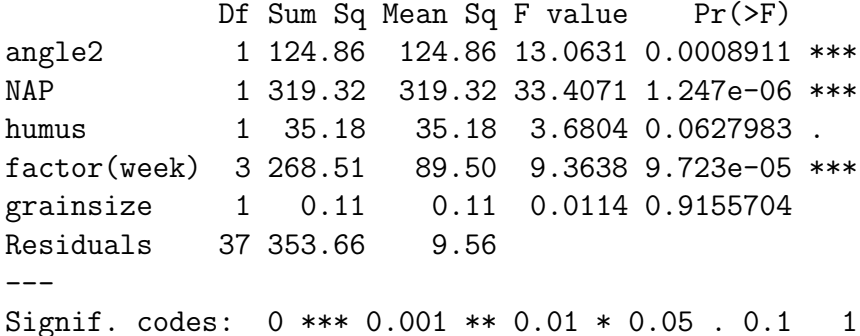

K ロ ▶ K @ ▶ K 할 ▶ K 할 ▶ | 할 | © 9 Q @

> anova(modellB) Analysis of Variance Table

#### Response: richness

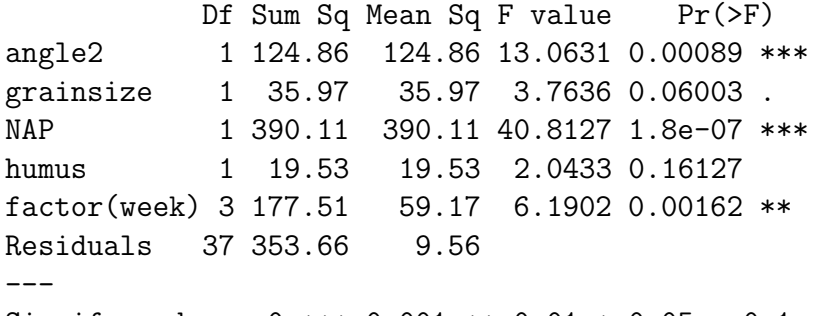

<span id="page-70-0"></span>Signif. codes: 0 \*\*\* 0.001 \*\* 0.01 \* 0.05 . 0.1 1

K ロ ▶ K @ ▶ K 할 ▶ K 할 ▶ | 할 | © 9 Q @

```
> library(MASS)
> dropterm(modellA,test="F")
Single term deletions
```
<span id="page-71-0"></span>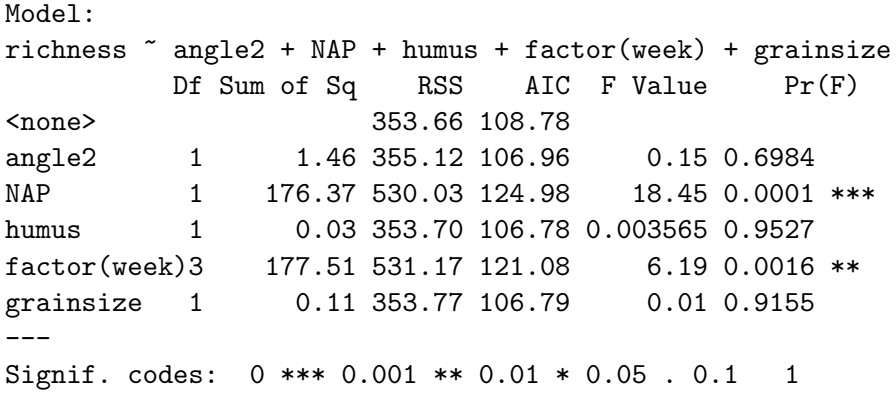
> dropterm(modellB,test="F") Single term deletions

<span id="page-72-0"></span>Model: richness  $\tilde{ }$  angle2 + grainsize + NAP + humus + factor(week) Df Sum of Sq RSS AIC F Value Pr(F) <none> 353.66 108.78 angle2 1 1.46 355.12 106.96 0.15 0.6984 grainsize 1 0.11 353.77 106.79 0.01 0.9155 NAP 1 176.37 530.03 124.98 18.45 0.0001 \*\*\* humus 1 0.03 353.70 106.78 0.003565 0.9527 factor(week)3 177.51 531.17 121.08 6.19 0.0016 \*\* --- Signif. codes: 0 \*\*\* 0.001 \*\* 0.01 \* 0.05 . 0.1 1

K ロ ▶ K @ ▶ K 할 ▶ K 할 ▶ ... 할 → 9 Q Q\*

```
> summary(modellA)
[...]
```
Coefficients:

<span id="page-73-0"></span>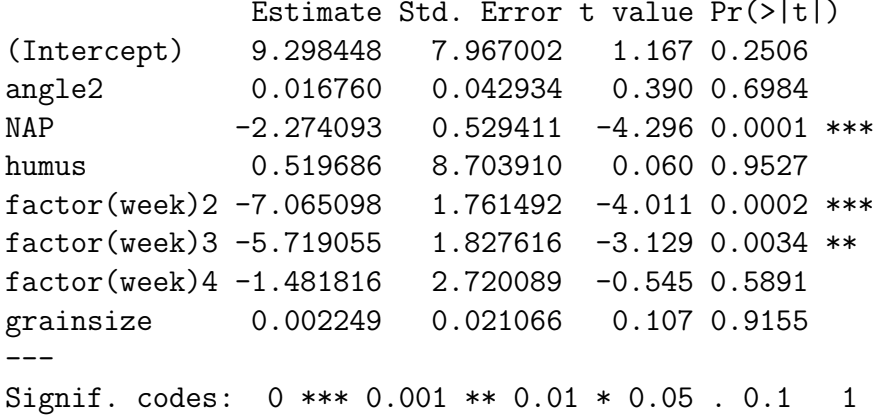

```
> summary(modellB)
[...]
Coefficients:
```
<span id="page-74-0"></span>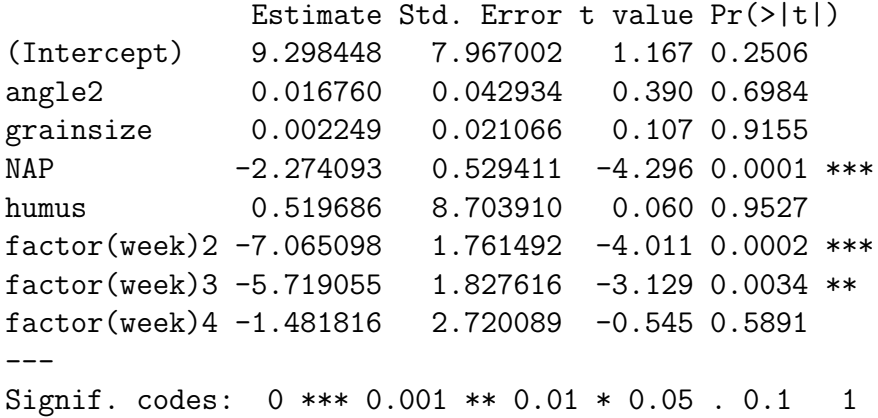

K ロ ▶ K @ ▶ K 할 ▶ K 할 ▶ .. 할 .. 9 Q Q\*

K ロ ▶ K 個 ▶ K 君 ▶ K 君 ▶ …

÷.

 $QQ$ 

# Inhalt

## **[Regression zur Mitte](#page-2-0)**

### **[Multivariate Regression](#page-16-0)**

- Beispiel: Artenreichtum an Sandstränden  $\bullet$
- [Beispiel: Wirksamkeit von Therapien](#page-75-0)  $\bullet$

#### [Modellwahl: AIC und Kreuzvalidierung](#page-83-0) Beispiel: (Schnabel-)Größen der Darwin-Finken  $\bullet$ Beispiel: Wasserflöhe  $\qquad \qquad \bullet$

### <span id="page-75-0"></span><sup>4</sup> [Klausur](#page-139-0)

Vergleiche bei jugendlichen Magersuchtpatientinnen den Behandlungserfolg von Familientherapie (FT) und kognitiver Verhaltenstherapie (CBT) mit einer Kontrollgruppe (Cont), indem das Gewicht (in lbs.) vor (Prewt) und nach (Postwt) der Behandlung (Treat) vergleichen wird.

<span id="page-76-0"></span>Hand, D. J., Daly, F., McConway, K., Lunn, D. and Ostrowski, F E. eds (1993) *A Handbook of Small Data Sets.* Chapman & Hall

**KORKAR KERKER E VOOR** 

Modell Im1 Es gibt zusätzlich einen linearen Zusammenhang mit dem Gewicht vor der Therapie. Jede Behandlungsform erhöht (oder vermindert) das Gewicht um einen Wert, der von der Behandlung, aber nicht vom Gewicht vor der Behandlung abhängt.

<span id="page-77-0"></span>Modell lm2 Interaktion zwischen Treat und Prwt: Das Gewicht vor der Behandlung wirkt sich bei den verschiedenen Behandlungsarten (einschließlich "keine Therapie") unterschiedlich stark aus.

**KOD KARD KED KE YA GAR** 

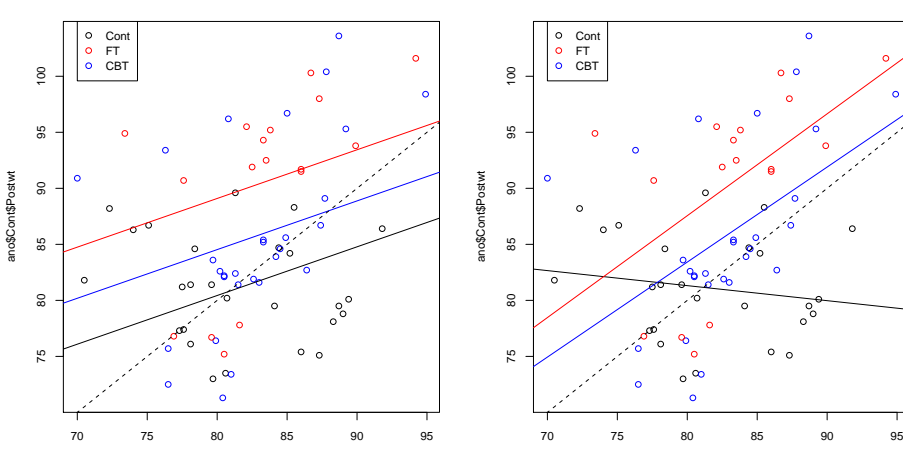

<span id="page-78-0"></span>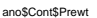

**lm1**

ano\$Cont\$Prewt

イロト イ部 トイモトイモト

 $2Q$ 

È

**lm2**

> lm1 <- lm(Postwt~Prewt+Treat,anorexia) > lm2 <- lm(Postwt~Prewt\*Treat,anorexia) > anova(lm1,lm2) Analysis of Variance Table

<span id="page-79-0"></span>Model 1: Postwt ~ Prewt + Treat Model 2: Postwt ~ Prewt \* Treat Res.Df RSS Df Sum of Sq  $F Pr(\geq F)$ 1 68 3311.3 2 66 2844.8 2 466.5 5.4112 0.006666 \*\* --- Signif. codes: 0 \*\*\* 0.001 \*\* 0.01 \* 0.05 . 0.1 1

**KEIN KARA KEIN EE YO QO** 

#### <span id="page-80-0"></span>Ergebnis: Das komplexere Modell passt signifikant besser auf die Daten als das eingebettete Modell.

K ロ ▶ K @ ▶ K 할 ▶ K 할 ▶ ... 할 → 9 Q Q\*

Ergebnis: Das komplexere Modell passt signifikant besser auf die Daten als das eingebettete Modell.

<span id="page-81-0"></span>Interpretation: Welche Rolle das Gewicht vor der Behandlung spielt, hängt von der Behandlung ab.

**KOD KARD KED KE YA GAR** 

Ergebnis: Das komplexere Modell passt signifikant besser auf die Daten als das eingebettete Modell.

<span id="page-82-0"></span>Interpretation: Welche Rolle das Gewicht vor der Behandlung spielt, hängt von der Behandlung ab. oder auch: Der Unterschied zwischen den Wirkungen der verschiedenen Behandlungen hängt vom Gewicht vor der Therapie ab.

**KOD KOD KED KED E VOLC** 

# Inhalt

## **[Regression zur Mitte](#page-2-0)**

- **[Multivariate Regression](#page-16-0)** 
	- Beispiel: Artenreichtum an Sandstränden  $\bullet$
	- **[Beispiel: Wirksamkeit von Therapien](#page-75-0)**

### [Modellwahl: AIC und Kreuzvalidierung](#page-83-0)

• Beispiel: (Schnabel-)Größen der Darwin-Finken

イロト イ押 トイヨ トイヨ トー

÷.

 $2Q$ 

• Beispiel: Wasserflöhe

#### <span id="page-83-0"></span><sup>4</sup> [Klausur](#page-139-0)

# Inhalt

## **[Regression zur Mitte](#page-2-0)**

- **[Multivariate Regression](#page-16-0)** 
	- Beispiel: Artenreichtum an Sandstränden  $\bullet$
	- [Beispiel: Wirksamkeit von Therapien](#page-75-0)  $\begin{array}{c} \bullet \\ \bullet \end{array}$

#### [Modellwahl: AIC und Kreuzvalidierung](#page-83-0)

Beispiel: (Schnabel-)Größen der Darwin-Finken  $\bullet$ Beispiel: Wasserflöhe  $\qquad \qquad \bullet$ 

イロト イ押 トイヨ トイヨ トー

Þ

 $QQ$ 

### <span id="page-84-0"></span><sup>4</sup> [Klausur](#page-139-0)

<span id="page-85-0"></span>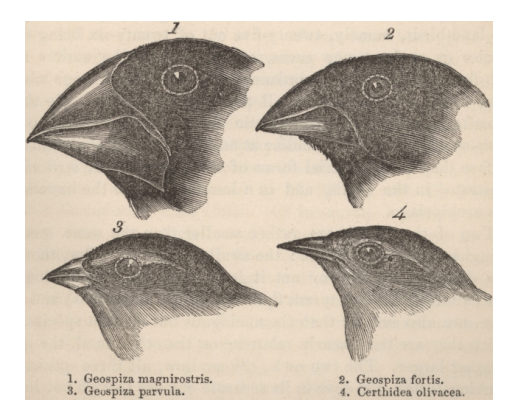

Sie finden den Schnabel eines Darwinfinken. Der Schnabel ist 14 mm lang und 10 mm hoch. Wie gut können Sie die Spannweite des Vogels schätzen?

イロトメ 御 トメ 君 トメ 君 トー 君

 $QQQ$ 

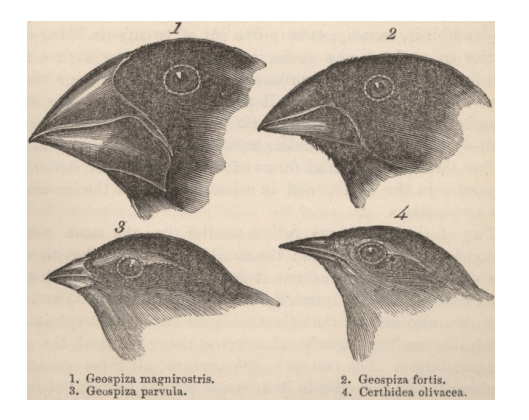

Sie finden den Schnabel eines Darwinfinken. Der Schnabel ist 14 mm lang und 10 mm hoch. Wie gut können Sie die Spannweite des Vogels schatzen? ¨

イロト イ押 トイヨ トイヨ トー

 $\Omega$ 

<span id="page-86-0"></span>Als "Lerndaten" stehen Ihnen Spannweiten (WingL), Schnabelhöhen (BeakH) und Schnabellängen (N.UBkL) von 46 Darwinfinken zur Verfügung.

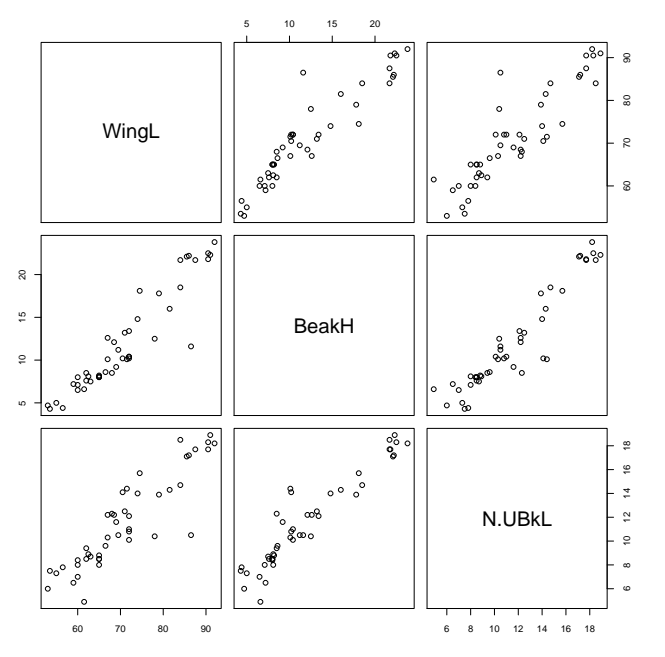

<span id="page-87-0"></span> $2Q$ イロト イ部 トイモトイモト 重

<span id="page-88-0"></span>Sollen wir nur die Schnabelhöhe, nur die Schnabellänge oder beides einbeziehen?

K ロ ▶ K @ ▶ K 할 ▶ K 할 ▶ ... 할 → 9 Q Q\*

**KOD KAD KED KED E VAN** 

```
> modH <- lm(WingL~BeakH)
> summary(modH)
Call:
lm(formula = Wingl \sim BeakH)
Residuals:
   Min 1Q Median 3Q Max
-7.1882 -2.5327 -0.2796 1.8325 16.2702
Coefficients:
           Estimate Std. Error t value Pr(>|t|)
(Intercept) 49.78083 1.33103 37.40 <2e-16 ***
BeakH 1.76284 0.09961 17.70 <2e-16 ***
---
Signif. codes: 0 *** 0.001 ** 0.01 * 0.05 . 0.1 1
Residual standard error: 3.868 on 44 degrees of freedom
Multiple R-squared: 0.8768, Adjusted R-squared: 0.874
F-statistic: 313.2 on 1 and 44 DF, p-value: < 2.2e-16
```

```
> predict(modH,newdata=data.frame(BeakH=10))
       1
67.40924
```
**KEIN KARA KEIN EE YO QO** 

```
> modL <- lm(WingL~N.UBkL)
> summary(modL)
```

```
Call:
lm(formula = Wingl \sim N.UBkL)
```
Residuals:

Min 1Q Median 3Q Max -7.1321 -3.3974 0.4737 2.2966 18.2299

Coefficients:

Estimate Std. Error t value Pr(>|t|) (Intercept) 41.5371 2.2884 18.15 <2e-16 \*\*\* N.UBkL 2.5460 0.1875 13.58 <2e-16 \*\*\* --- Signif. codes: 0 \*\*\* 0.001 \*\* 0.01 \* 0.05 . 0.1 1

Residual standard error: 4.838 on 44 degrees of freedom Multiple R-squared: 0.8074, Adjusted R-squared: 0.803 F-statistic:  $184.4$  on 1 and  $44$  DF, p-value: <  $2.2e-16$ 

```
> predict(modL,newdata=data.frame(N.UBkL=14))
       1
77.18117
```
<span id="page-91-0"></span>**KOD KAD KED KED E VAN** 

```
> modHL <- lm(WingL~BeakH+N.UBkL)
> summary(modHL)
C_{2}11lm(formula = Winel "BeakH + N.UBkL)Residuals:
   Min 1Q Median 3Q Max
-7.3185 - 2.5022 - 0.2752 1.5352 16.5893
Coefficients:
           Estimate Std. Error t value Pr(>|t|)
(Intercept) 48.1740 2.2572 21.343 < 2e-16 ***
BeakH 1.5133 0.2999 5.047 8.69e-06 ***
N.UBkL 0.3984 0.4513 0.883 0.382
---
Signif. codes: 0 *** 0.001 ** 0.01 * 0.05 . 0.1 1
Residual standard error: 3.878 on 43 degrees of freedom
Multiple R-squared: 0.879, Adjusted R-squared: 0.8734
F-statistic: 156.2 on 2 and 43 DF, p-value: < 2.2e-16> predict(modHL,newdata=data.frame(BeakH=10,N.UBkL=14))
      1
68.88373
```
**KOD KARD KED KE YA GAR** 

Welche der drei Vorhersagen 67.4mm, 77.2mm und 68.9mm für die Flügellänge ist am genauesten?

<span id="page-93-0"></span>Im Modell modHL (mit Schnabellänge und -höhe) ist der Einfluss der Schnabellänge nicht signifikant.

Im Modell modHL (mit Schnabellänge und -höhe) ist der Einfluss der Schnabellänge nicht signifikant.

<span id="page-94-0"></span>Das muss aber nichts heißen, denn aus Nichtsignifikanz kann man keine Schlüsse ziehen. Die Schnabellänge könnte die Vorhersage verbessern.

**KOD KARD KED KE YA GAR** 

Im Modell modHL (mit Schnabellänge und -höhe) ist der Einfluss der Schnabellänge nicht signifikant.

Das muss aber nichts heißen, denn aus Nichtsignifikanz kann man keine Schlüsse ziehen. Die Schnabellänge könnte die Vorhersage verbessern.

**KOD KARD KED KE YA GAR** 

<span id="page-95-0"></span>Sollte man einfach alle verfügbaren Daten einbeziehen?

Im Modell modHL (mit Schnabellänge und -höhe) ist der Einfluss der Schnabellänge nicht signifikant.

Das muss aber nichts heißen, denn aus Nichtsignifikanz kann man keine Schlüsse ziehen. Die Schnabellänge könnte die Vorhersage verbessern.

Sollte man einfach alle verfügbaren Daten einbeziehen?

<span id="page-96-0"></span>Problem könnte "overfitting" sein: Wenn sehr viele Parameter verfugbar sind, wird das Modell auch an die ¨ Zufallsschwankungen angepasst. Die Daten werden sozusagen auswendig gelernt. Vorhersagen für andere Daten werden dann schlechter.

<span id="page-97-0"></span>**KOD KOD KED KED E VOLC** 

Wir könnten die Modelle anhand der Standardabweichung der *ε<sub>i</sub>* verwenden, die wir aus der Standardabweichung der Residuen  $r_i$  schätzen.

Wir könnten die Modelle anhand der Standardabweichung der *ε<sub>i</sub>* verwenden, die wir aus der Standardabweichung der Residuen *r<sup>i</sup>* schatzen. ¨

Dabei müssen wir der Unterschiedlichen Anzahl *d* an Modellparametern Rechnung tragen, denn für jeden geschätzen Parameter verlieren wir einen Freiheitsgrad:

<span id="page-98-0"></span>
$$
\widehat{\sigma}_{\epsilon} = \sqrt{\frac{1}{n-d} \sum_{i} r_{i}^{2}} = \sigma_{r} \cdot \sqrt{\frac{n-1}{n-d}}.
$$

**KOD KARD KED KE YA GAR** 

Wir könnten die Modelle anhand der Standardabweichung der ε*i* verwenden, die wir aus der Standardabweichung der Residuen *r<sup>i</sup>* schatzen. ¨

Dabei müssen wir der Unterschiedlichen Anzahl *d* an Modellparametern Rechnung tragen, denn für jeden geschätzen Parameter verlieren wir einen Freiheitsgrad:

$$
\widehat{\sigma}_{\epsilon} = \sqrt{\frac{1}{n-d} \sum_{i} r_{i}^{2}} = \sigma_{r} \cdot \sqrt{\frac{n-1}{n-d}}.
$$

Diese Werte werden bei R vom Befehl summary ausgegeben: modH:

Residual standard error: 3.868 on 44 degrees of freedom

modL:

Residual standard error: 4.838 on 44 degrees of freedom

modHL:

<span id="page-99-0"></span>Residual standard error: 3.878 on 43 [d](#page-98-0)[eg](#page-100-0)[r](#page-139-0)[e](#page-0-0)e[s](#page-83-0) [o](#page-117-0)[f](#page-138-0)fre[edo](#page-141-0)m<br>Serior is a serior of the serior of the serior of the serior of the serior of the serior of the serior of the serior of the serior of the serior of the serior of the

**KOD KARD KED KE YA GAR** 

<span id="page-100-0"></span>Eine weitere Möglichkeit, die Vorhersagegenauigkeit eines Modells zu beurteilen, ist die *Kreuzvalidierung* (auch *Jackknife* genannt).

Eine weitere Moglichkeit, die Vorhersagegenauigkeit eines ¨ Modells zu beurteilen, ist die *Kreuzvalidierung* (auch *Jackknife* genannt).

<span id="page-101-0"></span>Idee: Entferne einen der 46 Vögel aus dem Datensatz und passe das Modell an die anderen 45 an. Wie gut kann man mit dem so angepassten Modell die Flügellänge des einen Vogels vorhersagen?

**KOD KARD KED KE YA GAR** 

Eine weitere Moglichkeit, die Vorhersagegenauigkeit eines ¨ Modells zu beurteilen, ist die *Kreuzvalidierung* (auch *Jackknife* genannt).

Idee: Entferne einen der 46 Vögel aus dem Datensatz und passe das Modell an die anderen 45 an. Wie gut kann man mit dem so angepassten Modell die Flügellänge des einen Vogels vorhersagen?

**KOD KARD KED KE YA GAR** 

<span id="page-102-0"></span>Wiederhole das für alle 46 Vögel.

Eine weitere Moglichkeit, die Vorhersagegenauigkeit eines ¨ Modells zu beurteilen, ist die *Kreuzvalidierung* (auch *Jackknife* genannt).

Idee: Entferne einen der 46 Vögel aus dem Datensatz und passe das Modell an die anderen 45 an. Wie gut kann man mit dem so angepassten Modell die Flügellänge des einen Vogels vorhersagen?

Wiederhole das für alle 46 Vögel.

<span id="page-103-0"></span>Man muss dann entscheiden, wie Fehler "bestraft" werden. (Ist ein Modell, das häufig kleine Fehler macht besser als eins, das selten große macht?) Wir verwenden hier die Wurzel aus der Summe der quadrierten Fehler.

```
> vorhersagefehlerH <- numeric()
> for (i in 1:46) {
+ selection <- rep(TRUE,46)
+ selection[i] <- FALSE
+ modH.R <- lm(WingL~BeakH,subset=selection)
+ vorhersagefehlerH[i] <- WingL[i]-predict(modH.R,
+ finken2[i,])
+ }
> sqrt(sum(vorhersagefehlerH^2))
[1] 26.55519
```
**KOD KAD KED KED E VAN** 

#### Vergleich der Vorhersagefehler

<span id="page-105-0"></span>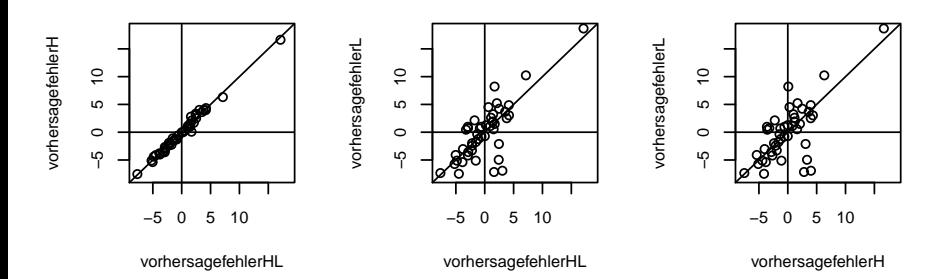

 $4$  ロト 4 何 ト 4 ミト 4  $\equiv$   $\rightarrow$ È  $2Q$ 

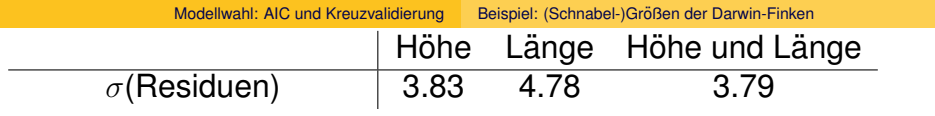

<span id="page-106-0"></span>**Kロトメタトメミトメミト ミニの女色** 

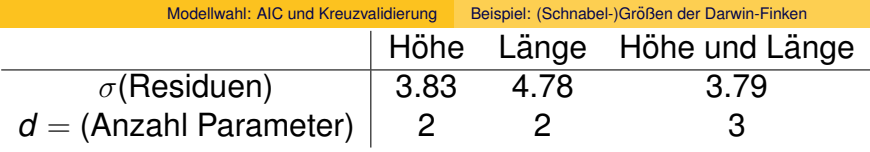

<span id="page-107-0"></span>**Kロ→ K部→ K目→ K目→ 「目」のR(V)**
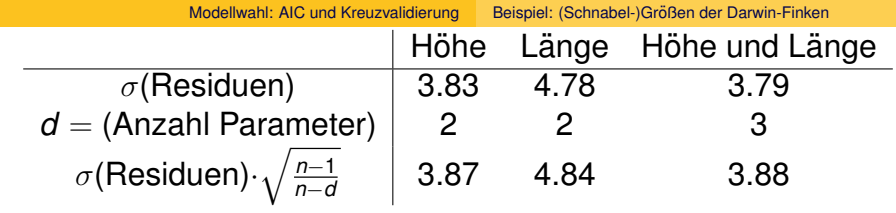

<span id="page-108-0"></span>**Kロ→ K部→ K目→ K目→ 「目」のR(V)** 

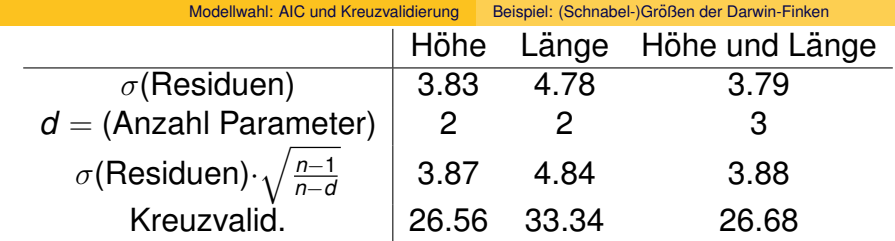

<span id="page-109-0"></span>**Kロトメタトメミトメミト ミニの女色** 

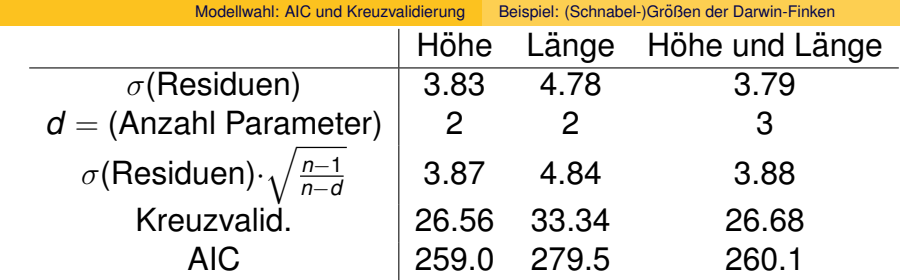

<span id="page-110-0"></span>**Kロトメタトメミトメミト ミニの女色** 

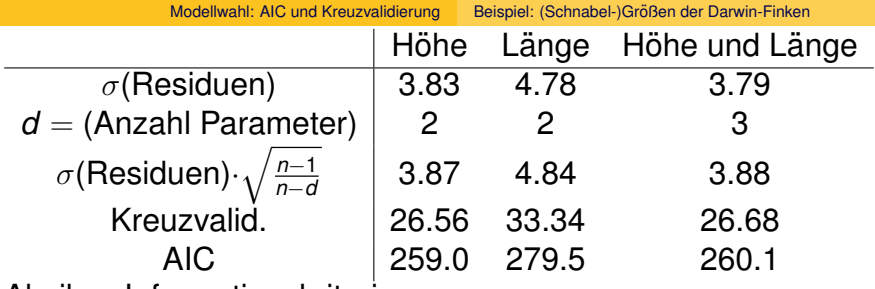

Akaikes Informationskriterium:

AIC =  $-2 \cdot \log L + 2 \cdot$  (AnzahlParameter)

Bayessches Informationskriterium:

 $BIC = -2 \cdot \log L + \log(n) \cdot (\text{AnzahlParameter})$ 

KID KAR KERKER E 1990

<span id="page-111-0"></span>Dabei ist *n* die Anzahl der Beobachtungen.

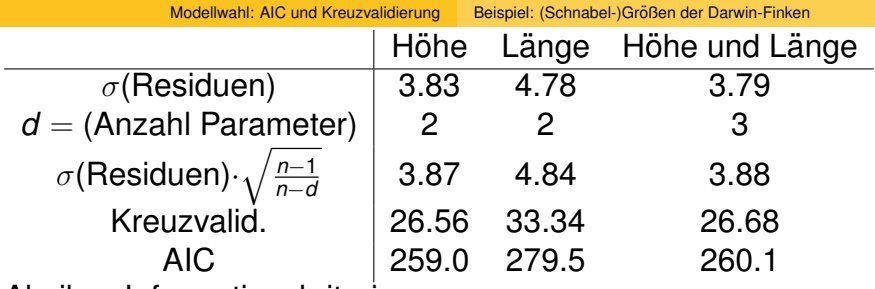

Akaikes Informationskriterium:

 $AIC = -2 \cdot \log L + 2 \cdot (AnzahlParameter)$ 

Bayessches Informationskriterium:

BIC =  $-2 \cdot \log L + \log(n) \cdot (\text{AnzahlParameter})$ 

<span id="page-112-0"></span>Dabei ist *n* die Anzahl der Beobachtungen. Für *n* ≥ 8 ist  $log(n) > 2$  und BIC bestraft jeden zusätzlichen Parameter stärker als AIC. (Mit log ist wie immer der natürliche Logarithmus gemeint.).<br>◆ ロ ▶ ◆ ④ ▶ ◆ 로 ▶ → 로 ▶ │ 로 │ ◆ 9 Q <del>(</del> º

#### <span id="page-113-0"></span>Niedrige Werte von AIC und BIC sprechen für das Modell.

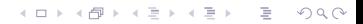

**KOD KOD KED KED E VOLC** 

<span id="page-114-0"></span>Niedrige Werte von AIC und BIC sprechen für das Modell. (Zumindest in R. Manche Programme und Autoren geben AIC und BIC mit umgekehrtem Vorzeichen an.)

Niedrige Werte von AIC und BIC sprechen für das Modell. (Zumindest in R. Manche Programme und Autoren geben AIC und BIC mit umgekehrtem Vorzeichen an.)

<span id="page-115-0"></span>AIC basiert auf der Idee, dass ein mit Daten angepasstes Modell bei neuen Daten möglichst präzise Vorhersagen ermöglichen soll. AIC approximiert den Vorhersagefehler für neue Daten.

Niedrige Werte von AIC und BIC sprechen für das Modell. (Zumindest in R. Manche Programme und Autoren geben AIC und BIC mit umgekehrtem Vorzeichen an.)

AIC basiert auf der Idee, dass ein mit Daten angepasstes Modell bei neuen Daten möglichst präzise Vorhersagen ermöglichen soll. AIC approximiert den Vorhersagefehler für neue Daten.

<span id="page-116-0"></span>BIC approximiert (bis auf eine Konstante) die logarithmierte a-posteriori-Wahrscheinlichkeit des Modells, wobei a priori alle Modelle als gleich wahrscheinlich angenommen werden.

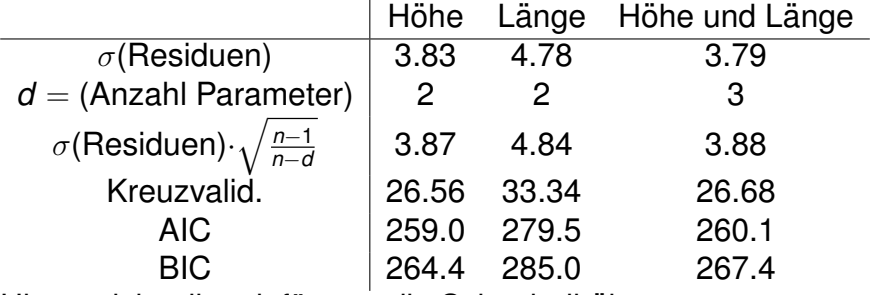

K ロ > K @ > K 할 > K 할 > 1 할 1 0 9 Q Q

<span id="page-117-0"></span>Hier spricht alles dafür, nur die Schnabelhöhe zu berücksichtigen.

## Inhalt

#### **[Regression zur Mitte](#page-2-0)**

- **[Multivariate Regression](#page-16-0)** 
	- Beispiel: Artenreichtum an Sandstränden  $\bullet$
	- **[Beispiel: Wirksamkeit von Therapien](#page-75-0)**

## [Modellwahl: AIC und Kreuzvalidierung](#page-83-0)

Beispiel: (Schnabel-)Größen der Darwin-Finken  $\bullet$ 

イロトメ 倒 トメ きょ メ きょう

÷.

 $2Q$ 

• Beispiel: Wasserflöhe

#### <span id="page-118-0"></span><sup>4</sup> [Klausur](#page-139-0)

<span id="page-119-0"></span>Fragestellung: reagieren *Daphnia magna* anders auf das Nahrungsangebot als *Daphnia galeata*?

K ロ > K 個 > K ミ > K ミ > 「ミ → の Q Q →

Fragestellung: reagieren *Daphnia magna* anders auf das Nahrungsangebot als *Daphnia galeata*?

<span id="page-120-0"></span>Die Daten wurden im Ökologie-Kurs 2009 erhoben und von Justina Wolinska zur Verfügung gestellt.

**KOD KOD KED KED E VOLC** 

> daph <- read.table("daphnia\_justina.csv",h=T)

K ロ > K 伊 > K ミ > K ミ > 三ミーク Q Q →

> daph

counts foodlevel species

<span id="page-121-0"></span>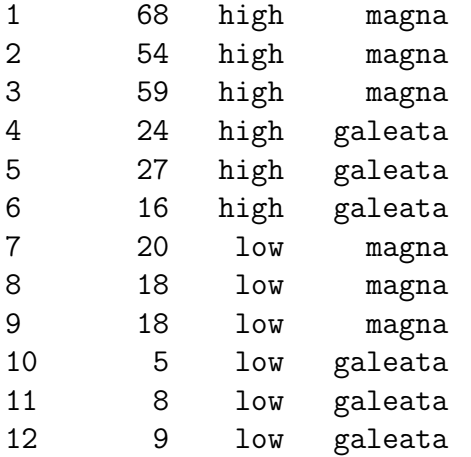

> mod1 <- lm(counts~foodlevel+species,data=daph) > mod2 <- lm(counts~foodlevel\*species,data=daph) > anova(mod1,mod2) Analysis of Variance Table

<span id="page-122-0"></span>Model 1: counts " foodlevel + species Model 2: counts  $\tilde{ }$  foodlevel  $*$  species Res.Df RSS Df Sum of Sq F Pr(>F) 1 9 710.00 2 8 176.67 1 533.33 24.151 0.001172 \*\* --- Signif. codes: 0 \*\*\* 0.001 \*\* 0.01 \* 0.05 . 0.1 1

**KOD KOD KED KED E VOLC** 

```
> summary(mod2)
[...]
Coefficients:
```
Estimate Std.Error t.value Pr(>|t|) (Intercept) 22.33 2.713 8.232 3.55e-05 \*\*\* countslow -15.00 3.837 -3.909 0.00449 \*\* foodlevelmagna 38.00 3.837 9.904 9.12e-06 \*\*\* countslow:foodlevelmagna -26.67 5.426 -4.914 0.00117 \*\* --- Signif. codes: 0 \*\*\* 0.001 \*\* 0.01 \* 0.05 . 0.1 1

<span id="page-123-0"></span>Residual standard error: 4.699 on 8 degrees of freedom Multiple R-squared: 0.9643, Adjusted R-squared: 0.9509 F-statistic: 71.95 on 3 and 8 DF, p-value: 3.956e-06

<span id="page-124-0"></span>Ergebnis: das komplexere Modell, in dem die verschiedenen Arten auf unterschiedliche Weise auf Nahrungsknappheit reagieren, passt signifikant besser auf die Daten.

<span id="page-125-0"></span>Ergebnis: das komplexere Modell, in dem die verschiedenen Arten auf unterschiedliche Weise auf Nahrungsknappheit reagieren, passt signifikant besser auf die Daten. Aber passt es gut genug?

**KOD KOD KED KED E VOLC** 

<span id="page-126-0"></span>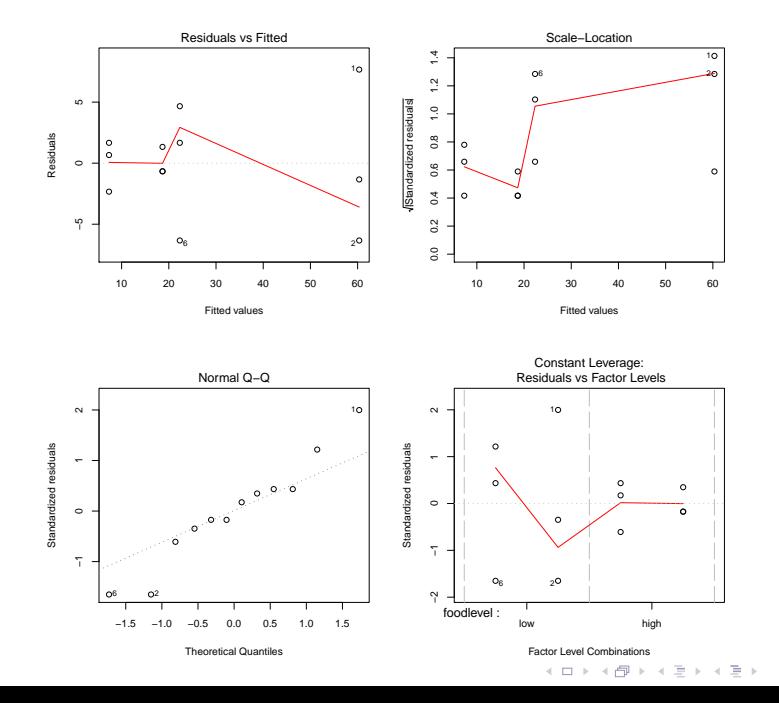

 $2Q$ 

目

> mod3 <- lm(log(counts)~foodlevel+species,data=daph) > mod4 <- lm(log(counts)~foodlevel\*species,data=daph) > anova(mod3,mod4)

**KOD KAD KED KED E VAN** 

Analysis of Variance Table

<span id="page-127-0"></span>Model 1: log(counts) ~ foodlevel + species Model 2:  $log(counts)$  " foodlevel \* species Res.Df RSS Df Sum of Sq F Pr(>F) 1 9 0.38041 2 8 0.37856 1 0.0018545 0.0392 0.848

```
> summary(mod3)
```

```
Call:
lm(formula = log(counts) \tilde{ }} foodlevel + species, data = daph)
```
#### Residuals:

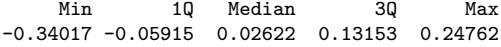

```
Coefficients:
```
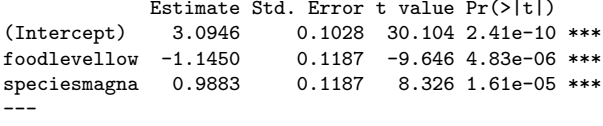

```
Signif. codes: 0 *** 0.001 ** 0.01 * 0.05 . 0.1 1
```

```
Residual standard error: 0.2056 on 9 degrees of freedom
Multiple R-squared: 0.9475, Adjusted R-squared: 0.9358
F-statistic: 81.19 on 2 and 9 DF, p-value: 1.743e-06
```
**KOD KAD KED KED E VAN** 

<span id="page-129-0"></span>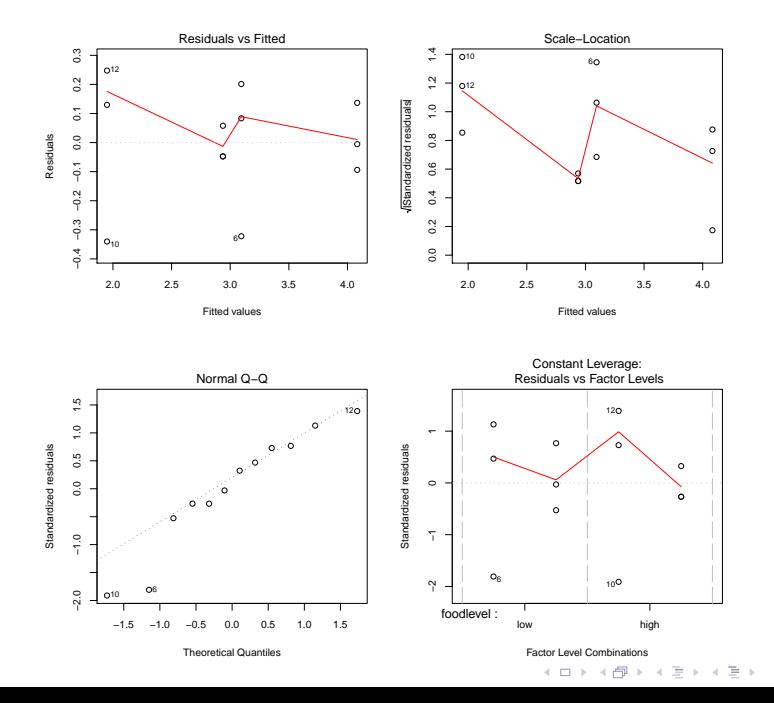

目  $2Q$ 

<span id="page-131-0"></span>Das liegt aber auch daran, dass wir es hier bei der Zielvariable counts z.T. mit kleinen ganzen Zahlen zu tun haben, auf die die Normalverteilungsannahme eigentlich nicht ganz passt.

Das liegt aber auch daran, dass wir es hier bei der Zielvariable counts z.T. mit kleinen ganzen Zahlen zu tun haben, auf die die Normalverteilungsannahme eigentlich nicht ganz passt.

<span id="page-132-0"></span>Statt des normalen linearen Modells könnte man ein verallgemeinert-lineares Modell vom Typ Poisson mit log-Transformation anwenden, aber das geht über den Inhalt der Vorlesung hinaus.

Das liegt aber auch daran, dass wir es hier bei der Zielvariable counts z.T. mit kleinen ganzen Zahlen zu tun haben, auf die die Normalverteilungsannahme eigentlich nicht ganz passt.

Statt des normalen linearen Modells könnte man ein verallgemeinert-lineares Modell vom Typ Poisson mit log-Transformation anwenden, aber das geht über den Inhalt der Vorlesung hinaus.

<span id="page-133-0"></span>Wir begnügen uns daher mit den normalen linearen Modellen und entscheiden uns für eines der bisher betrachteten.

> AIC(mod1,mod2,mod3,mod4)

df AIC mod1 4 91.0188246 mod2 5 76.3268216

- mod3 4 0.6376449
- mod4 5 2.5790019

<span id="page-134-0"></span>Die log-linearen Modelle haben deutlich bessere AIC-Werte als die linearen Modelle mit den nicht-transformierten Daten. (Allerdings sollte man AIC-Werten eigentlich nicht vergleichen, wenn die Zielvariable sich unterscheided oder unterschiedlich transformiert ist.)

**KOD KOD KED KED E VOLC** 

> AIC(mod1,mod2,mod3,mod4)

df AIC mod1 4 91.0188246 mod2 5 76.3268216 mod3 4 0.6376449

mod4 5 2.5790019

Die log-linearen Modelle haben deutlich bessere AIC-Werte als die linearen Modelle mit den nicht-transformierten Daten. (Allerdings sollte man AIC-Werten eigentlich nicht vergleichen, wenn die Zielvariable sich unterscheided oder unterschiedlich transformiert ist.)

<span id="page-135-0"></span>Die Interaktion in Modell mod4 ist nicht nur nicht-signifikant, das Modell mod3 ohne Interaktion mod3 hat auch einen besseren AIC-Wert.

Vieles spricht also für mod3:

<span id="page-136-0"></span> $log(counts) = 3.09 - 1.14 \cdot \frac{1}{1000}$  food + 0.99  $\cdot \frac{1}{1000}$  +  $\varepsilon$ 

K ロ ▶ K @ ▶ K 할 ▶ K 할 ▶ | 할 | © 9 Q @

Vieles spricht also für mod3:

 $log(counts) = 3.09 - 1.14 \cdot \frac{1}{1000}$  food + 0.99  $\cdot \frac{1}{1000}$  +  $\varepsilon$ 

Anwenden der *e*-Funktion ergibt:

<span id="page-137-0"></span>counts = 21.98 · 0.32*<sup>I</sup>* low food · 2.69*<sup>I</sup>*magna · *e* ε

**KOD KAD KED KED E VAN** 

**prediction of log−linear model**

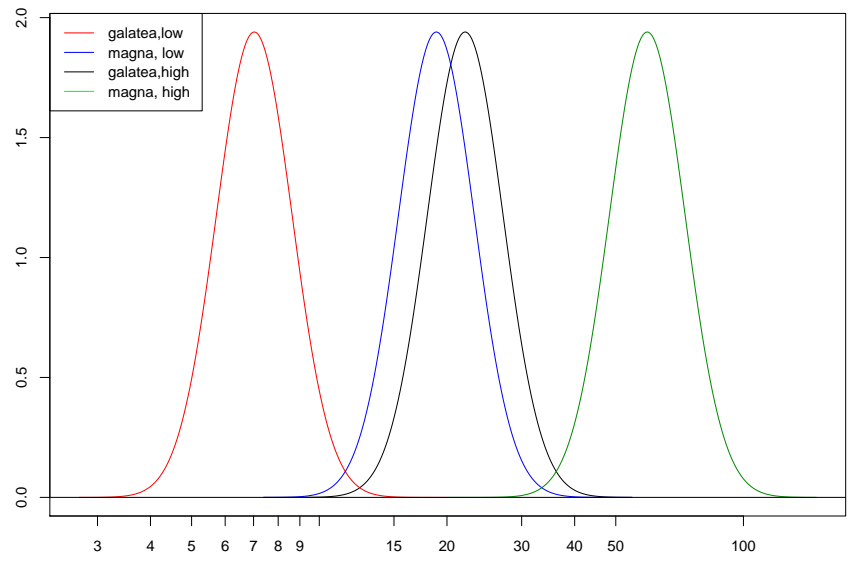

<span id="page-138-0"></span>no. of Daphnia

K ロ > K @ > K 할 > K 할 > 1 할 1 0 9 Q Q

## Inhalt

### **[Regression zur Mitte](#page-2-0)**

- **[Multivariate Regression](#page-16-0)** 
	- Beispiel: Artenreichtum an Sandstränden  $\bullet$
	- **[Beispiel: Wirksamkeit von Therapien](#page-75-0)**

#### [Modellwahl: AIC und Kreuzvalidierung](#page-83-0) Beispiel: (Schnabel-)Größen der Darwin-Finken  $\begin{array}{c} \bullet \\ \bullet \end{array}$ **·** Beispiel: Wasserflöhe

<span id="page-139-0"></span>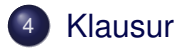

# Zur Klausur

Montag, 23. Juli 2013 ab 12 Uhr im Buchner-Hörsaal und im Bayer-Hörsaal.

mitbringen:

- <sup>1</sup> Studierendenausweis (wegen der Matrikelnummer)
- <sup>2</sup> Personalausweis (wegen des Lichtbilds)
- <sup>3</sup> Formelblatt
	- DIN A 4
	- nur eigene Handschrift
	- nichts gedrucktes, nichts kopiertes
	- als Formelblatt gekennzeichnet mit abgeben
- <sup>4</sup> nicht programmierbaren Taschenrechner ohne Graphik-Funktion und ohne spezielle Statistik-Funktionen.
- <span id="page-140-0"></span>■ Kugelschreiber und Papier. Schmierpapier, das Sie für Nebenrechnungen verwenden, muss als solches gekennzeichnet und mit der Klausur [ab](#page-139-0)[ge](#page-141-0)[g](#page-139-0)[e](#page-140-0)[b](#page-141-0)[e](#page-138-0)[n](#page-139-0) [w](#page-141-0)[e](#page-139-0)[rd](#page-141-0)[en](#page-0-0)[.](#page-141-0)

 $000$ 

## Klausur: bitte beachten

- Mobiltelefone, Notebooks etc. dürfen nicht mitgeführt werden.
- Jeder Täuschungsversuch führt dazu, dass die Klausur mit "nicht bestanden" bewertet wird.

KEL KALLA BIKA BIKA KA

<span id="page-141-0"></span>• Nachklausur: 13. September